#### Züreber Hochschul für Angewandte Wissenschafter

## **ZHAW Hochschulbibliothek Zürich** Recherchefit Psychologie - Workshop

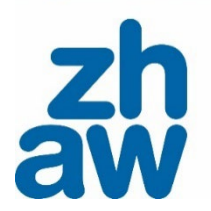

1

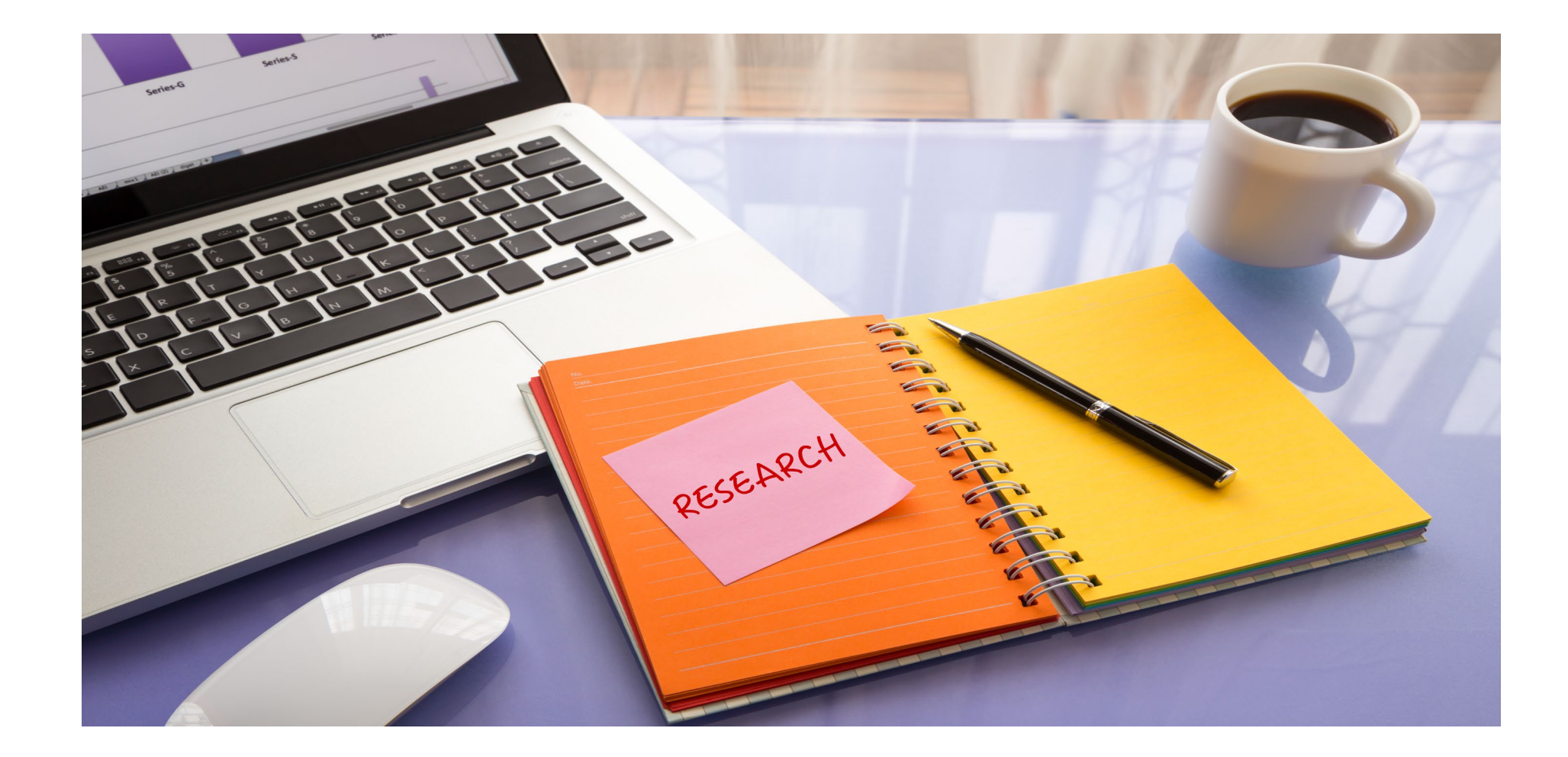

## **Lernziele - Workshop**

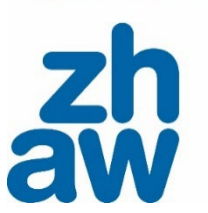

## **Ziele**

• Sie entwickeln Ihre eigene systematische Recherche weiter und sammeln gezielt Literatur zu Ihrem Thema.

Es gibt keine neuen Inhalte.

Zum Nachschlagen: [Unterlagen Recherchefit](https://moodle.zhaw.ch/mod/folder/view.php?id=999908) Psychologie - Input

Zürcher Hochschule für Angewandte Wissenschaften

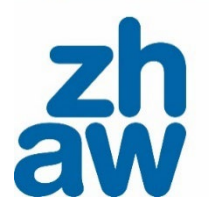

## **Wo stehen Sie?**

# **N** Mentimeter

## **Recherchestrategie: Systematische Recherche**

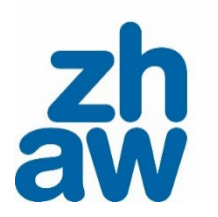

Um möglichst alle relevanten Dokumente zu Ihrer Fragestellung zu finden, führen Sie eine **systematische Recherche in wissenschaftlichen Fachdatenbanken** durch.

### Vorgehensweise:

- 1. Suchstrategie WIE gehen Sie vor?  $\rightarrow$  Systematische Recherche
- 2. Publikationstypen WAS brauchen Sie?  $\rightarrow$  Zeitschriftenartikel, Studien
- 3. Suchinstrumente WO suchen Sie?  $\rightarrow$  Wiss. Fachdatenbanken wie
- 4. Suchbegriffe WOMIT suchen Sie?  $\rightarrow$  Suchkomponenten Ihrer Fragestellung
- 5. Suchtechniken WIE suchen Sie?  $\rightarrow$  Recherchetechniken
- 
- 
- PSYNDEX, PsycINFO
- 
- 

Laufend: Sichten, modifizieren  $\rightarrow$  Beantworten die gefundenen Treffer Ihre Fragestellung? Recherche ist ein **iterativer Prozess** = anpassen der vorherigen Schritte und jeweils erneute Recherche-Durchführungen

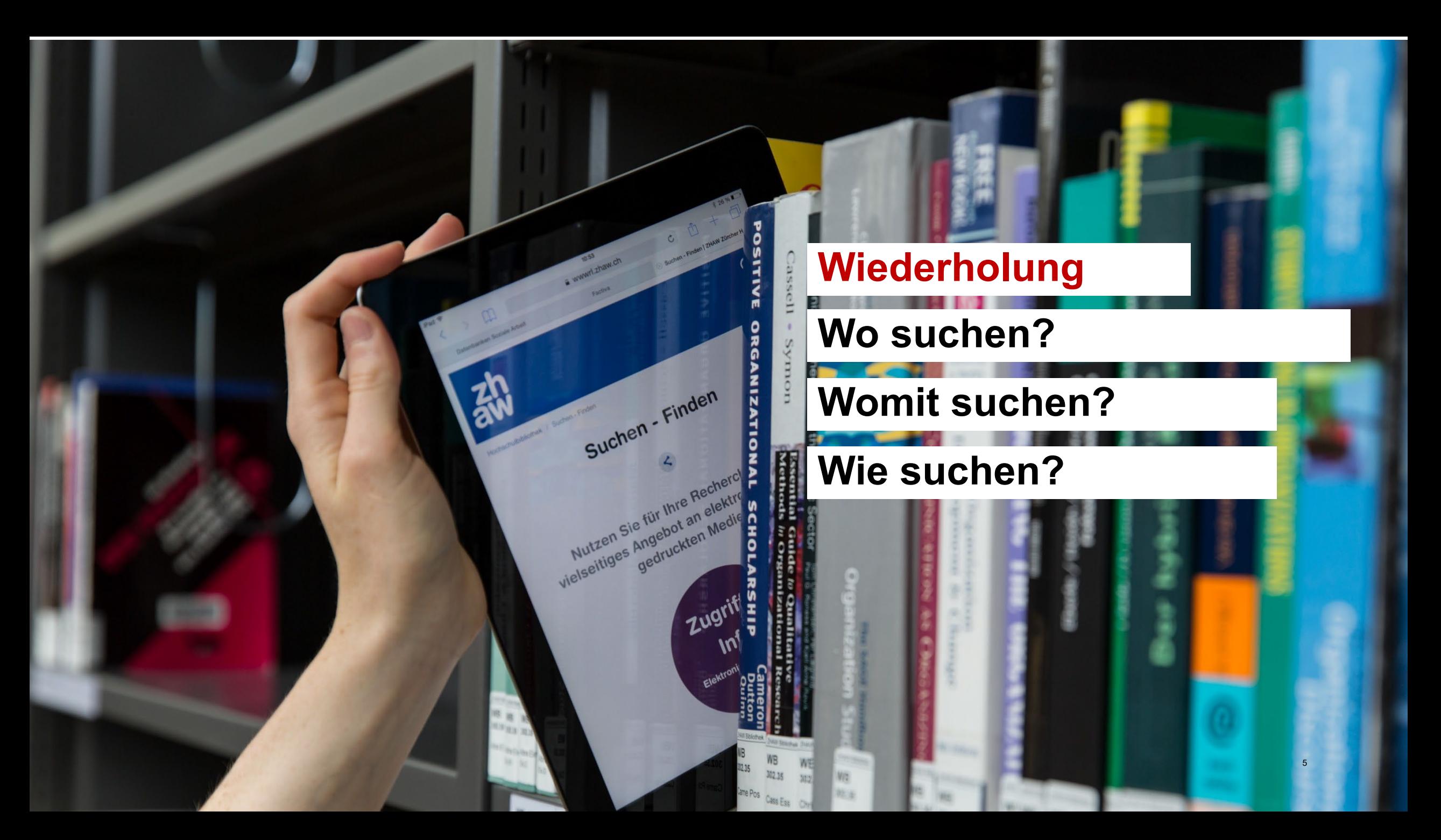

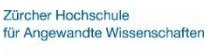

[www.zhaw.ch/de/hochschulbibliothek/recherchehilfe-kurse/#c6648](http://www.zhaw.ch/de/hochschulbibliothek/recherchehilfe-kurse/#c6648)

#### Forschungsfrage:

Inwieweit besteht in der Adoleszenz ein Zusammenhang zwischen Gewalt in Computerspielen und aggressivem Verhalten in der Schule?

#### Auswahl der Datenbanken für die systematische Suche:

**Tabelle 2** 

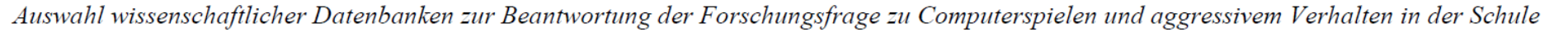

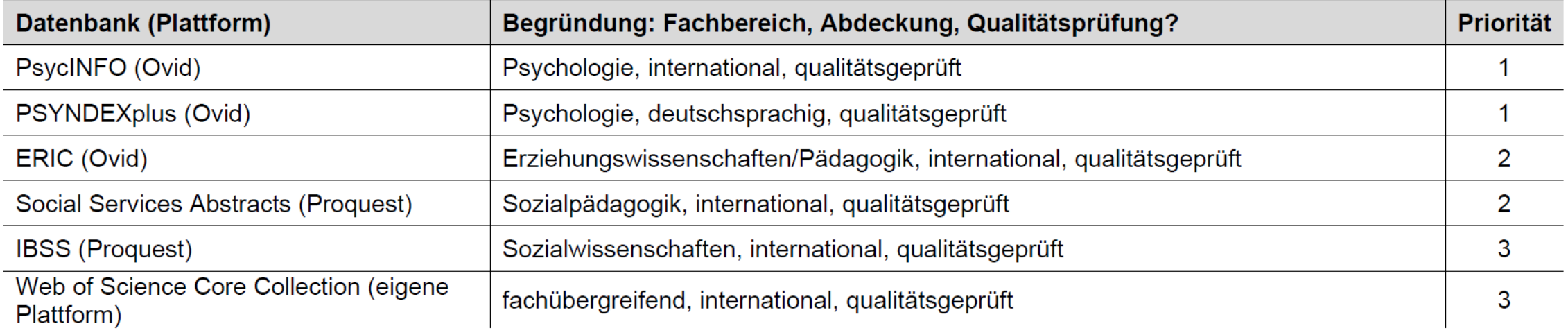

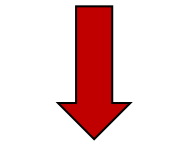

## **Fachinformation Psychologie: Auswahl der Datenbank** [www.zhaw.ch/de/hochschulbibliothek/recherchehilfe-](https://www.zhaw.ch/de/hochschulbibliothek/recherchehilfe-kurse/fachinformation-psychologie/)

[kurse/fachinformation-psychologie/](https://www.zhaw.ch/de/hochschulbibliothek/recherchehilfe-kurse/fachinformation-psychologie/)

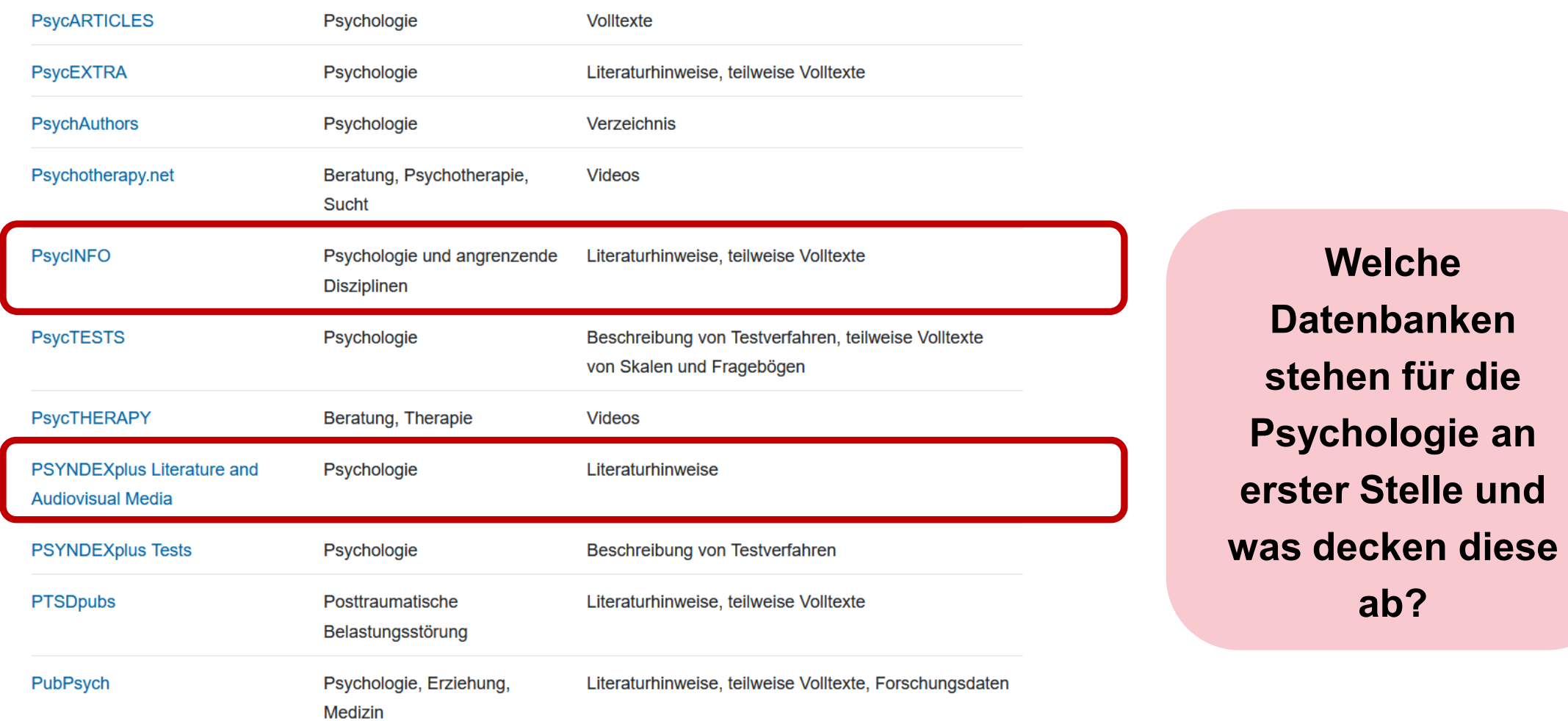

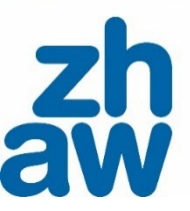

7

#### Zürcher Hochschule für Angewandte Wissenschaften

## **Suchkomponente mit Schlagworten ergänzen**

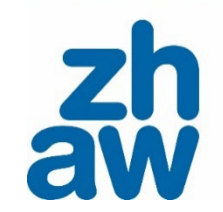

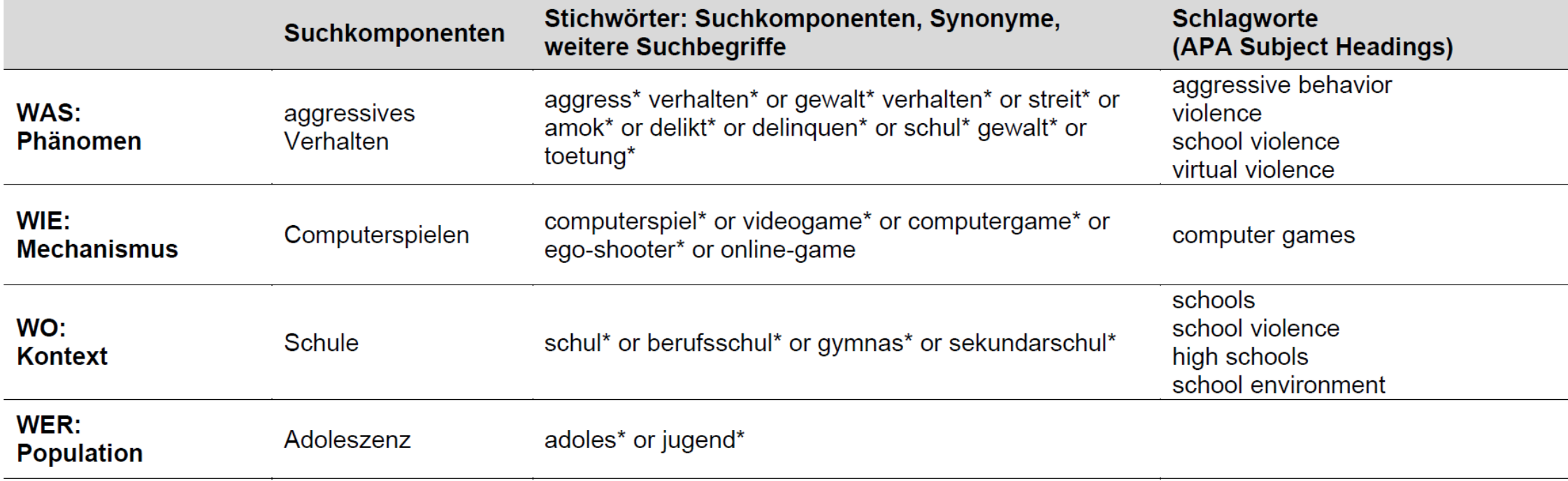

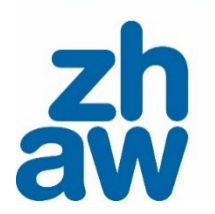

## **Ziel: Suchbaum als Dokumentation der Recherche**

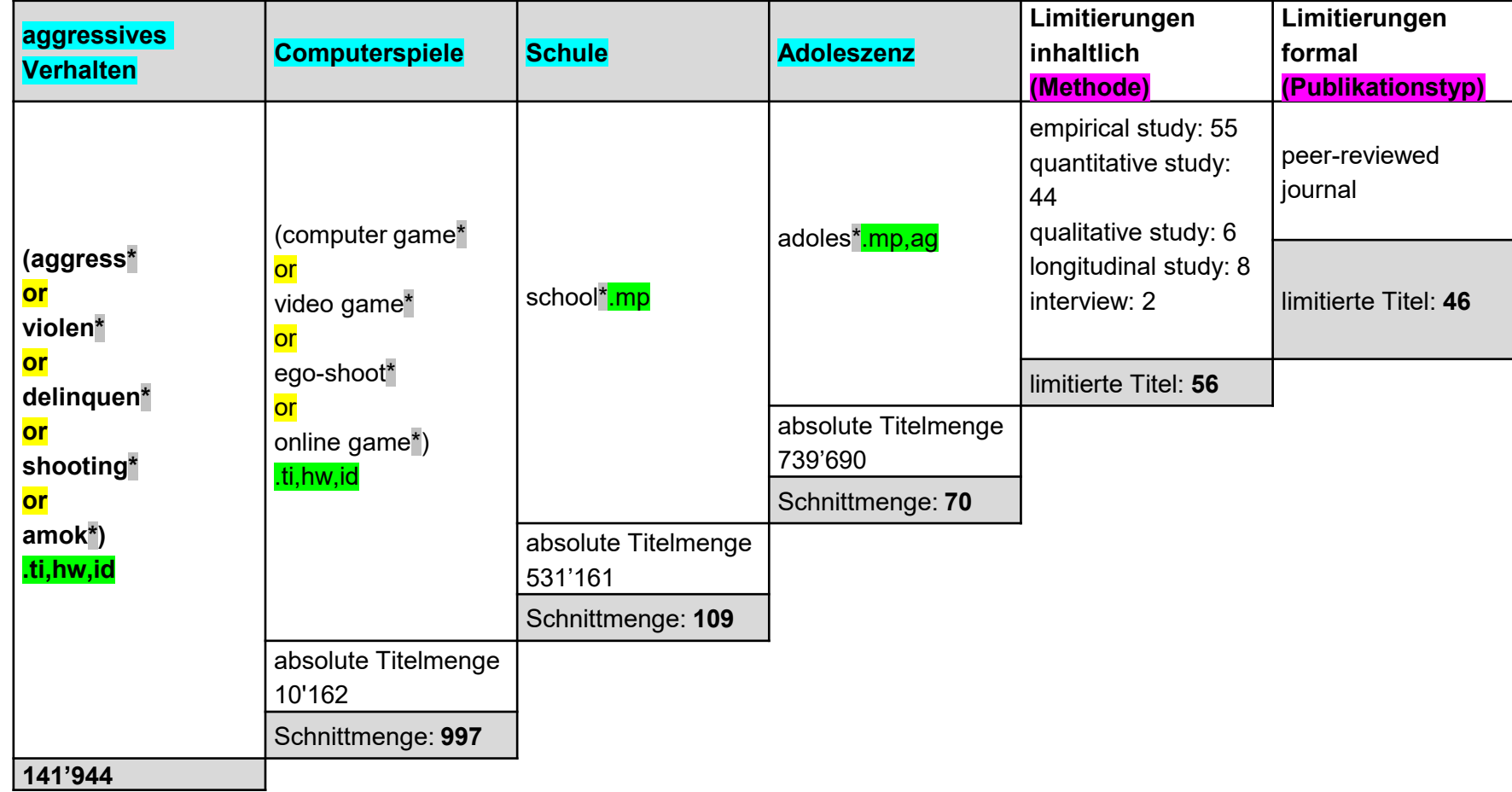

#### **Suchanfrage in Datenbank PsycINFO (ohne Limitierungen):**

(aggress\* or violen\* or delinquen\* or shooting\* or amok\*).ti,hw,id and (computer game\* or video game\* or ego-shoot\* or online game\*).ti,hw,id and school\*.mp and adoles\*.mp,ag

*ti = title; hw = heading word; id = key concepts; mp = title, abstract, heading word, table of contents, key concepts, original title, tests & measures, mesh; ag = age group* 

## **Übersicht Recherchetechniken**

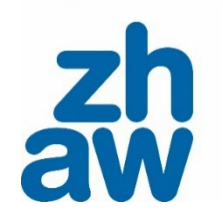

Die Suchtechnik hängt vom Suchinstrument ab. Übliche Techniken sind:

- Boolesche Operatoren (AND, OR, NOT)
- Platzhalter / Wildcards (Trunkierungen)
- Phrasensuche (in der Regel in Anführungszeichen)
- Feldersuche (bspw. Titel, Schlagwort, Key Concept)
- Schlagwortsuche (bspw. APA Thesaurus)
- Filter / Limitierungen (bspw. peer reviewed journal, Studien, Populationsgruppen)

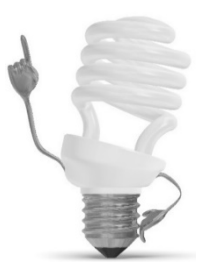

Welche Befehle, Zeichen, Felder oder Limitierungen angeboten werden und wie diese anzuwenden sind kann je nach Suchinstrument variieren! Konsultieren Sie deren Hilfe-Funktion.

## **Peerfedback & Übungsrunde**

## **Jetzt sind Sie dran!**

Suchen - Finden

Nutzen Sie für Ihre Recherch With the Side of the Bechel of the Section of the Section of the Section of the Section of the Section of the Section of the Section of the Section of the Section of the Section of the Section of the Section of the Section

Zugri

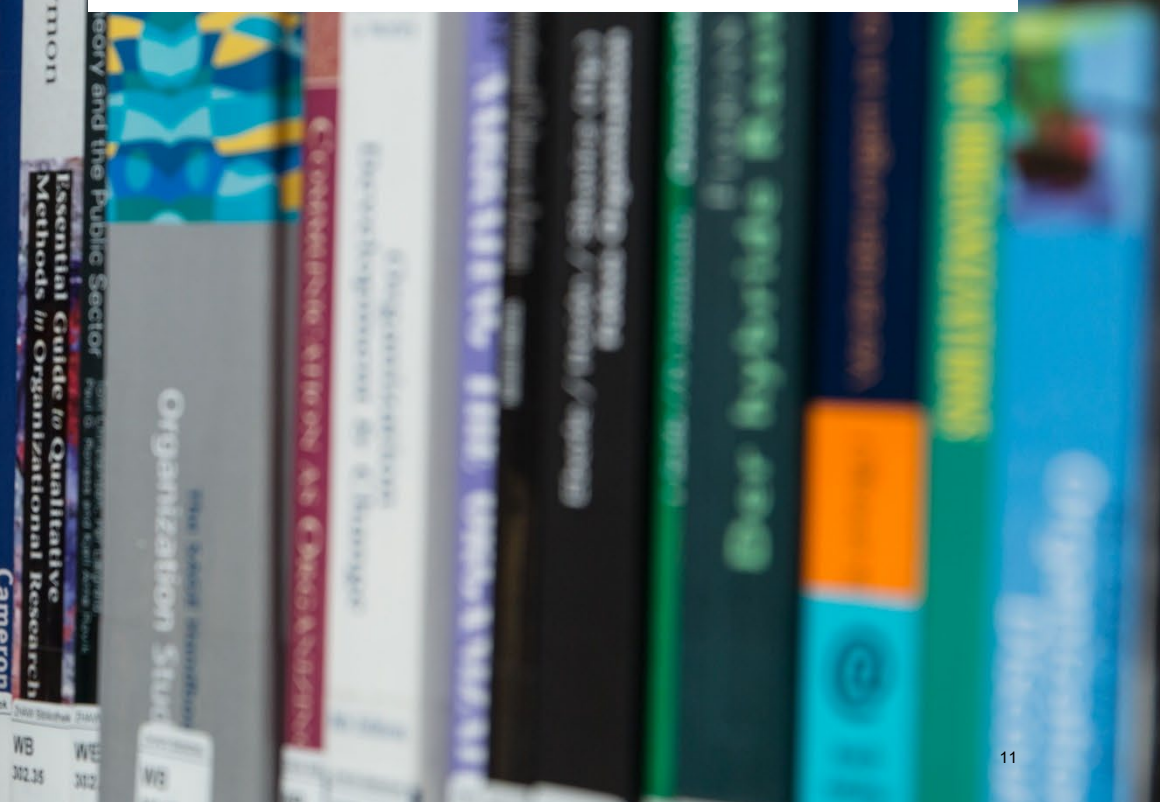

## **Prüfen oder erarbeiten Sie gemeinsam diese Fragen:**

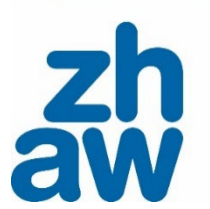

- 1. Sind die passenden Datenbanken ausgewählt?
- 2. Sind die Suchkomponenten aus der Fragestellung korrekt abgeleitet?
- 3. Sind die Suchkomponenten mit Stichwörtern ergänzt?
- 4. Sind passende APA-Schlagworte gefunden?
- 5. Wurden Suchtechniken (Trunkierung, Boolsche Operatoren, Felder) korrekt angewendet und die Ergebnisse sinnvoll limitiert?

## **Fragen?** e. **Wir unterstützen Sie gerne!**Suchen - Finden  $21N$ Nutzen Sie für Ihre Recherch Wutzen Sie für Ihre Recherch<br>Mutzen Sie für Ihre an elektron<br>Wielseltiges gedruckten Medic Zugri 13

## **Beratung, Unterstützung und weitere Unterlagen**

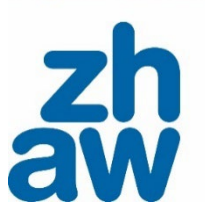

## **Rechercheberatung**

- Virtuell oder vor Ort nach Vereinbarung
- Jeden Donnerstag von 11 13 Uhr in der Bibliothek (ohne Anmeldung).
- Anmeldung und Beratungszeiten finden Sie auf [unserer Webseite](https://www.zhaw.ch/de/hochschulbibliothek/recherchehilfe-kurse/#c5338)

## **Moodle-Kurse**

- **[Literaturrecherche](https://moodle.zhaw.ch/course/view.php?id=435)**
- [Literaturbewertung](https://moodle.zhaw.ch/course/view.php?id=436)
- [Literaturverwaltung mit Zotero](https://moodle.zhaw.ch/course/view.php?id=2411)

## **Unterlagen im Moodle-Kurs Qualifikationsarbeiten**

- [Angebote der Hochschulbibliothek A-Z](https://moodle.zhaw.ch/mod/page/view.php?id=804966)
- [Hilfsmittel zur Literaturrecherche](https://moodle.zhaw.ch/mod/folder/view.php?id=203988)

Zürcher Hochschule für Angewandte Wissenschaften

## aw

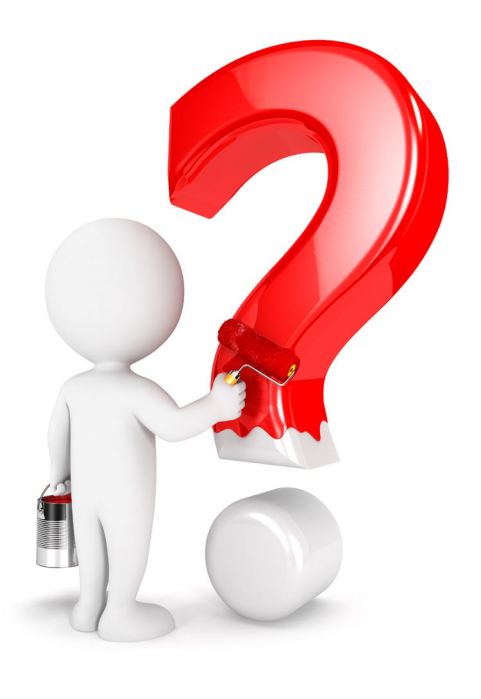

### **Vielen Dank für Ihre Aufmerksamkeit!**

**Fragen?**